**Libellé de l'UE : Métrologie et Chimiométrie UEM02**

**Enseignant responsable de la matière**: BENYAHIA Azzedine

**Cours N°4**

#### **CHAPITRE III**

**CALCUL DES GRANDEURS STATISTIQUES**

### **III.1 Présentation d'un résultat expérimental:**

L'écriture d'une mesure d'une grandeur physique x est :

Valeur mesurée  $x = x \pm \Delta x$ 

*x* : la meilleure estimation de la valeur vraie *x*

∆*x* : L'incertitude-type sur la mesure (incertitude absolue).

En l'absence d'erreurs systématiques, la valeur vraie de *x* se trouve proche de l'intervalle

*x* + ∆*x* et *x* - ∆*x*

### **III.2 Moyenne et Médiane:**

Le calcul statistique n'est possible que si l'on a accès à une valeur moyenne. C'est une valeur centrale. Elle est la somme de toutes les mesures divisées par le nombre de mesures :

$$
\bar{x} = \frac{\sum x_i}{n} \dots \dots \dots \dots (1)
$$

Pour cela on effectue plusieurs mesures n, dont la plupart vont être proche de la moyenne. La médiane est la valeur moyenne dans un lot de données arrangé dans un ordre numérique. Quand le nombre de mesures est petit la moyenne et la médiane différent. Pour un nombre impair de résultats, la médiane peut être évaluée directement. Pour un nombre pair de mesure, la moyenne de la paire centrale est utilisée. Elle est surtout utilisé quand le lot de données contient un out lier (résultat qui diffère significativement des autres), qui a un grand effet sur la valeur moyenne et non pas sur la médiane.

**Exemple :** l'analyse du plomb dans un échantillon d'eau potable par absorption atomique donne les résultats suivants en ppm :

19.4 19.5 19.6 19.8 20.1 20.3

Calcul de la moyenne :

$$
\bar{x} = \frac{19.4 + 19.5 + 19.6 + 19.8 + 20.1 + 20.3}{6} = 19.8 \, ppm
$$

Calcul de la mediane:

mediane = moyenne de la paire centrale = 19.6+19.8  $\frac{+15.6}{2}$  = 19.7 ppm

# **III. 3 Ecart type (déviation standard):**

L'écart type s décrit la propagation des mesures individuelles. C'est une mesure utile qui utilise toute les valeurs et décrit la précision.

$$
s = \sqrt{\frac{\sum (Xi - \overline{X})^2}{n-1}}
$$
 (2)

**Exemple:** Calculer l'écart type dans l'exemple précédent:

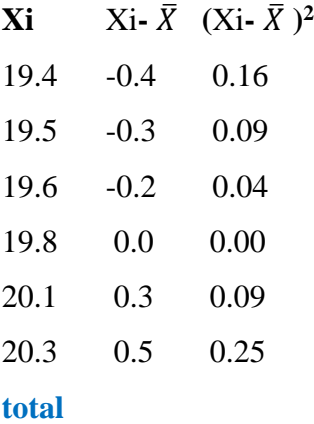

**118.7 -0.1 0.63**

$$
\overline{X} = \sum \frac{X_i}{n} \qquad \overline{X} = \frac{118.7}{6} = 19.8 \, mL
$$

$$
s = \sqrt{\frac{\sum (Xi - \overline{X})^2}{n - 1}}
$$

$$
s = \sqrt{\frac{0.63}{5}} = 0.35 \, mL
$$

On note que toujours  $\Sigma$  (Xi- $\overline{X}$ )= 0

En pratique, il est inhabituel de faire ces calculs sur papier, alors que les calculatrices et Excel peuvent en proportionner le résultat en introduisant la valeur des Xi.

# **III. 4 La Variance:**

Quantité statistique importante pour caractériser la dispersion d'erreurs, c'est le carré  $s^2$ .

$$
VAR = s^2
$$

**Exemple :** calculer la variance de l'exercice précédent

$$
s=0.35
$$
  $s^2=0.123$ 

### **III. 5 Coefficient de Variation (déviation standard relative):**

Le coefficient de variation CV exprimé en unité pourcentage.

$$
RCD = CV = \frac{100 \times s}{\bar{X}}
$$

#### **Exemple :**

Calculer le coefficient de variation de l'exercice précédent?

### **Solution :**

$$
CV = \frac{100 \times 0.35}{19.8} = 1.77 \%
$$

### **III. 6 La distribution des mesures et résultats :**

Généralement en analyse quantitative, plusieurs échantillons et répliques sont réalisés. Leurs résultats expérimentaux se dispersent autour d'une valeur centrale. Un résultat représenté en une moyenne est insuffisant, puisqu'il n'indique pas l'incertitude dans la mesure. L'inclusion de l'écart type et la propagation proportionnent l'information nécessaire sur l'incertitude de la mesure. Les lois statistiques ont été dérivées pour la population et sont souvent modifiés, lorsqu'ils sont appliqués aux petits échantillons, puisque peu de points ne représentent pas toute la population.

#### **III. 6.1 La distribution Gaussienne :**

La loi normale (de Gauss) est parmi les lois de probabilité théorique la plus connue et utile, puisqu'elle résume de nombreuses distributions statistiques observées. Sa représentation graphique continue et symétrique lui donne une forme très simple ressemblant à une cloche (courbe gaussienne) tel le montre la figure (1)

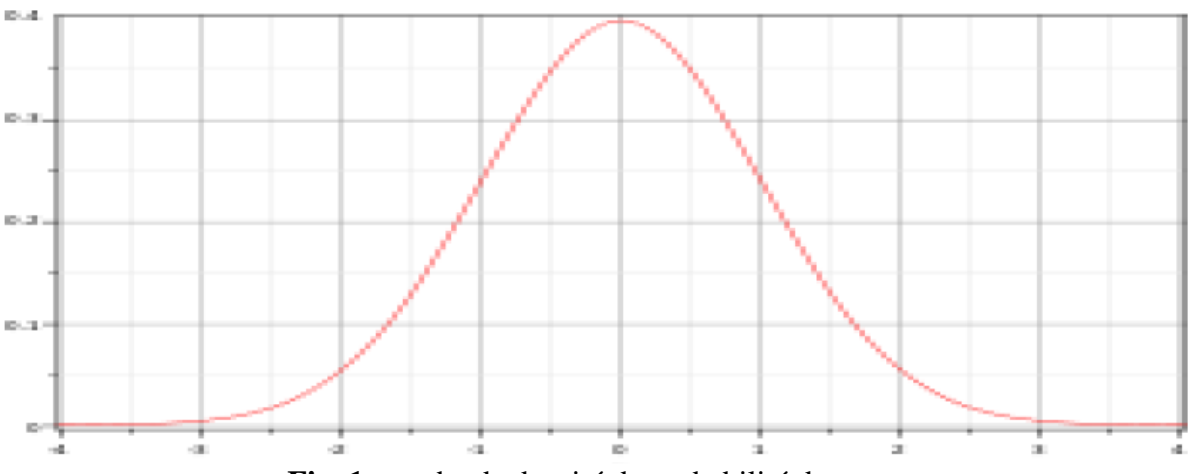

**Fig .1** courbe de densité de probabilité de gauss.

En une distribution normale, 95% des valeurs de population se situent entre ± 2 écarts types autour de la moyenne (ou plus exactement 1.96 écart type). C'est cette valeur que l'on utilisera le plus souvent pour déterminer les intervalles de confiance bilatéraux. Aussi, 68%

des valeurs de la population se situent entre ± 1 écart type autour de la moyenne, et à 99.7% les valeurs se retrouvent à ± 3 écarts types autour de la moyenne (figure (2)).

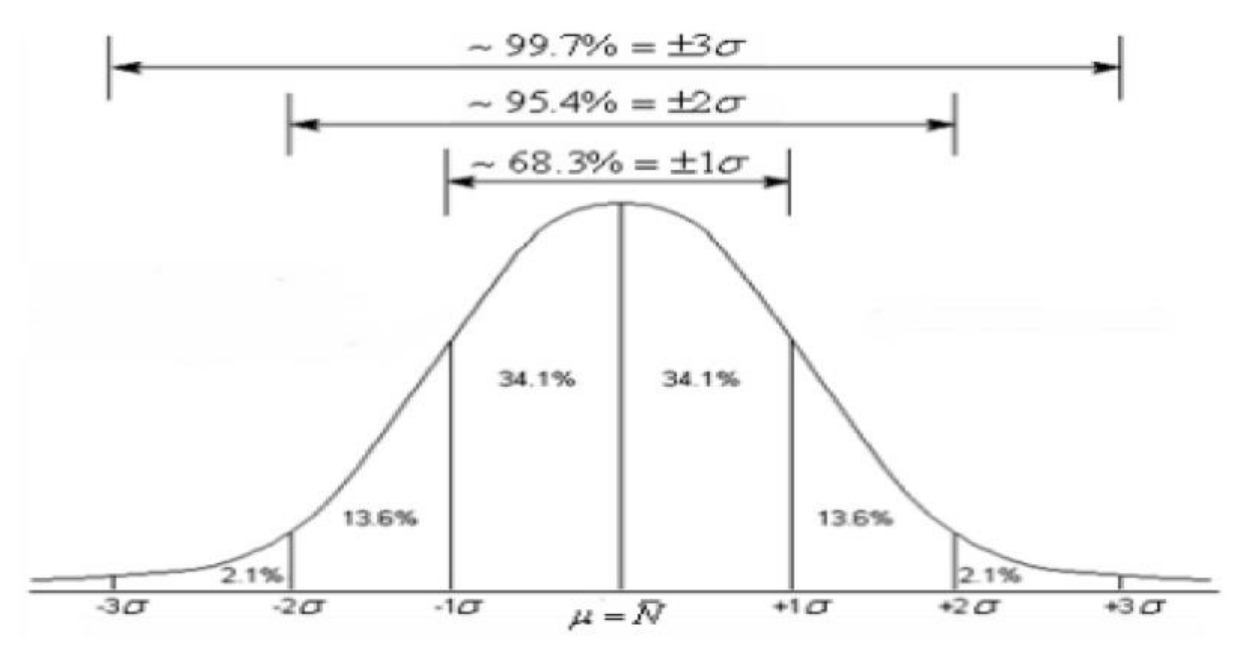

**Fig .2** Distribution normales à différents écarts types.

Le modèle mathématique est décrit par la formule suivante :

$$
f(x) = \frac{1}{\sigma\sqrt{2\pi}} \exp\left\{\frac{-(x-\mu)^2}{2\sigma^2}\right\}
$$

Avec : μ valeur vrai et σ déviation standard à n et non pas n-1.

Dans une distribution normale à moyenne connue μ et déviation standard σ, la proportion exacte des valeurs f(z) qui se situent à l'intérieur d'un intervalle quelconque sont déterminés à partir du tableau A.1. F(z) est dénominée fonction de distribution accumulative normal standard. Ces valeurs standardisées z (variable normal standardisé) ont déterminés à partir de la formule suivante :

$$
Z = \frac{(x - \mu)}{\sigma}
$$

**Exemple:** Pour déterminer le pourcentage des comprimés contenant moins de 243 d'aspirine à σ =5 et μ=250, en calculant z correspondant à cet intervalle.

Selon le tableau A.1 le pourcentage est 8.08%

**III. 6.2 La distribution log-normal:** Cette distribution apparait lorsqu'une mesure est réalisée sur chacune des séries d'exemplaires. Dans cette distribution, la fréquence est représentée par apport au logarithme de la concentration.

La concentration des anticorps dans un sérum sanguin humain présente une distribution lognormale. La courbe qui représente la fréquence en fonction de la concentration, est une courbe asymétrique (figure (3)). Aussi, la taille des particules des gouttes formées par nébulisation en spectroscopie de flamme, présente une distribution log-normale.

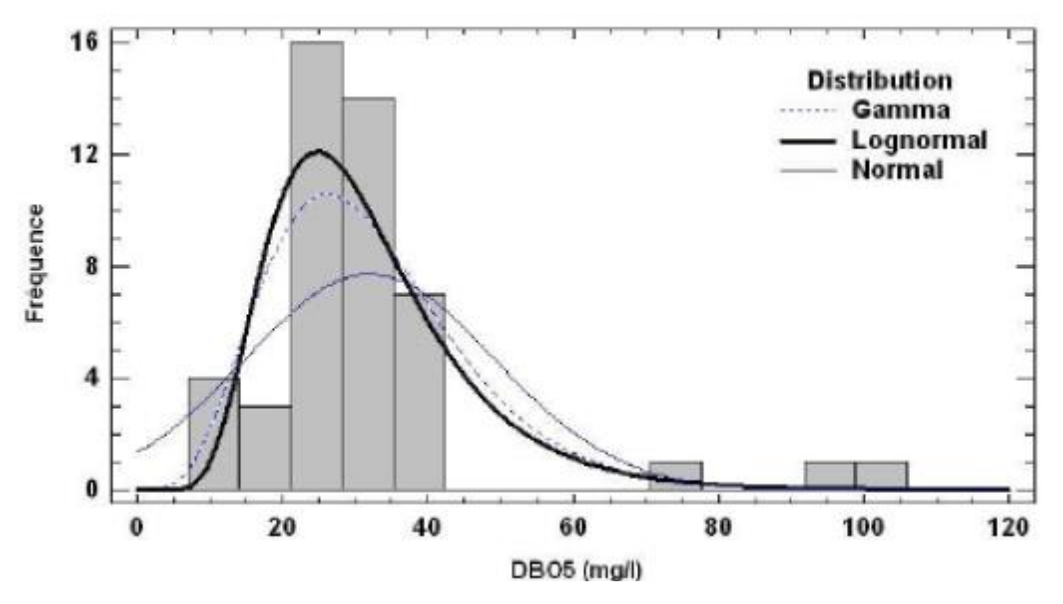

**Fig. 3** Différents types de distributions.

# **III. 7 Intervalle de confiance**

Défini l'intervalle dans lequel on pourra supposer d'une manière raisonnable que la valeur vraie s'y trouve. Les valeurs extrêmes de cet intervalle s'appellent **limites de confiance.** Le terme confiance implique qu'on peut affirmer à un certain degré de confiance et avec une certaine probabilité, que l'intervalle de confiance inclut la valeur vrai. En pratique, on dispose d'une moyenne connue  $\bar{x}$  et l'on cherche l'intervalle de la valeur vrai  $\mu$  dans une distribution normale à 95% des moyennes se trouvent dans l'intervalle :

$$
\overline{x} - 1.96\left(\frac{\sigma}{\sqrt{n}}\right) \left(\mu\left(\overline{x} + 1.96\left(\frac{\sigma}{\sqrt{n}}\right)\right)\right)
$$

# **III. 7.1 Limites de confiance (LC) de la moyenne pour les petits échantillons :**

Quand n˂30 et n est généralement inférieur ou égal à 5 et supérieur à 3 :

$$
LC = \overline{X} \pm \left[ t_{n-1} \frac{s}{\sqrt{n}} \right]
$$
 (3)

Le calcul des incertitudes s'effectue pout un niveau de confiance NC à 95% bilatéral (2T). v = n-1 : correspond au **degré de liberté :** nombre des résultats indépendants qui entrent dans le calcul de la déviation standard. La valeur de  $t_{n-1}$  dépend de du grade de liberté et du niveau de confiance. Elle est lue dans le tableau A.2 de t Student. Pour des valeurs grand de n, les

valeurs de t<sub>n-1</sub> pour des niveaux de confiance 95% et 99% sont proches respectivement aux valeurs 1.96 et 2.58.

**Exemple 1 :** La détermination du contenu en ion de Sodium dans un échantillon d'urine avec une électrode sélective d'ions proportionne les résultats suivants:102 97 99 98 101 106 mM. Quelles sont les limites de confiance de la concentration de l'ion sodium à 99%?

#### **Solution :**

La moyenne et l'écart type sont calculés selon les formules (1) et (2), les valeurs respectives sont : 100.5 mM et 3.27 mM.

$$
v = 6 - 1 = 5
$$

A partir du tableau A.2, la valeur de  $ts^{99\%} = 4.03$ 

Les limites de confiance de la moyenne à 99% selon la formule (3):

 $100.5 \pm 5.4 x \frac{3.27}{\sqrt{2}}$  $\frac{1}{\sqrt{6}}$  = 100.5  $\mp$  5.4 mM

### **Exemple 2:**

En analysant le contenu en alcool dans le sang, le chimiste obtient les résultats suivants en %

C2H5OH: 0.084 0.089 0.079

Calculer l'intervalle de confiance à 95% de niveau de confiance?

### **Solution:**

 $\Sigma$ xi=0.252  $\Sigma(xi-x_{\text{mov}})^2$ =0.007056 + 0.007921+ 0.006241= 0.021218  $X = 0.252/4 = 0.084$  % C<sub>2</sub>H<sub>5</sub>OH

$$
s = \sqrt{\frac{0.021218 - \frac{(0.252)^2}{3}}{3 - 1}} = 0.005\% \text{ C}_2\text{H}_5\text{OH}
$$

 $t_2$  = 4.3 selon le tableau A.2 à 95%

$$
LC = 0.084 \pm \left(\frac{4.3 \times 0.005}{\sqrt{3}}\right) = 0.084 \pm 0.012 \% C_2H_5OH
$$

## **III. 7.2 Limites de confiance des grands échantillons :**

Pour un grand nombre échantillon les limites de confiances

$$
\overline{X} \pm \left[ \frac{Z \ S}{\sqrt{n}} \right] \dots \dots \dots \dots \dots (4)
$$

Z dépend du grade de confiance et est déterminé à partir du tableau :

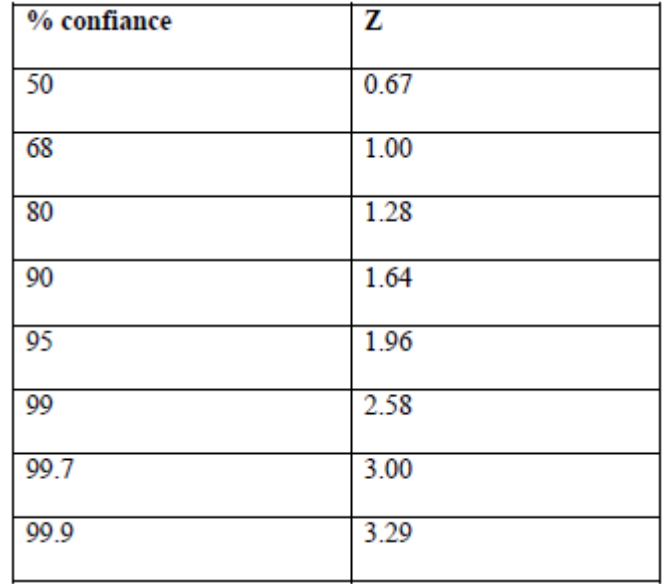

# **Exemple :**

Déterminer les limites de confiances de la concentration de glucose 1108 mL/Kg chez des patients diabétiques, à 80 et 95% de niveau de confiance, si l'écart type est 19. Le nombre de mesures est 7.

**Solution : Selon la formule (4)** 

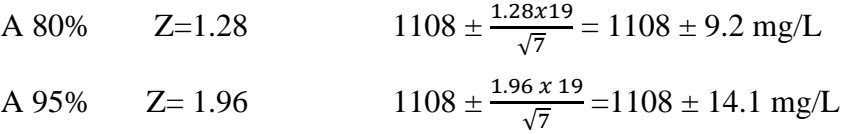

### **III. 7. 3 D'autres usages de la limite de confiance:**

Les intervalles de confiance peuvent être utilisés comme un test pour détecter les erreurs systématiques comme le montre cet exemple:

### **Exemple :**

On vérifie l'étalonnage d'absorbance d'un spectromètre à une longueur d'onde concrète utilisant une solution standard ayant une absorbance de 0.470. Dix mesures d'absorbance ont donné les résultats suivants : *X* =0.461 s=0.003. Trouvez l'intervalle de confiance à 95% de la moyenne et décidez s'il y a erreur systématique?

# **Solution :**

à 95%: t<sub>9</sub> = 2.26 0.461 ± 2.26  $x \frac{0.003}{\sqrt{10}}$ 

 $0.461 \pm 0.002$ 

L'intervalle de confiance n'inclue pas l'absorbance connue 0.470. Donc il y a une erreur systématique

# **III. 8 Distribution des mesures répétées (Histogramme):**

Malgré que la déviation standard représente la mesure de dispersion d'un ensemble de résultats autour d'une valeur moyenne, ceci n'indique pas la forme de la distribution. La distribution de la population peut être représentée en fréquence d'occurrence de valeurs individuelles en fonction des valeurs eux même. Ces points sont appelés probabilité de distribution.

# **Exemple :**

Le tableau suivant présente les résultats de 25 déterminations de la concentration de l'ion nitrate dans un échantillon d'eau en μg/mL :

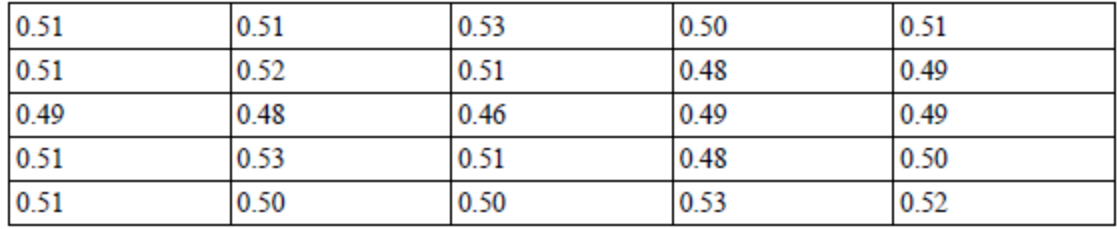

Ces résultats se résument dans un **tableau de fréquence** (Nombre de répétitions de chaque valeur) : Concentration μg/mL

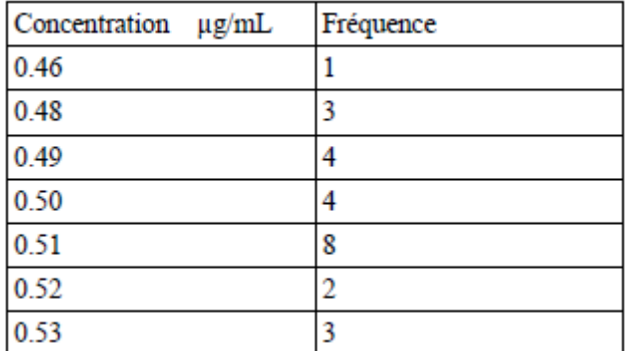

La distribution de ces résultats est mieux appréciée en faisant un **histogramme**

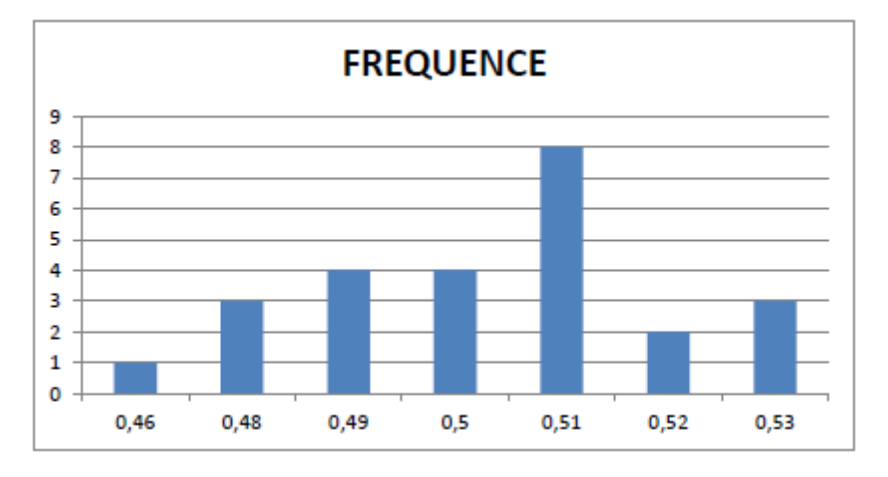

#### **EXERCICES**

**1**. Pour la détermination du sélénium dans des aliments, 9 mesures ont été réalisés sur un lot de riz, les résultats obtenus en μg/g sont les suivants : 0.07 0.07 0.08 0.07 0.07 0.08 0.08 0.09 0.08

Calculer la moyenne, l'écart type et le coefficient de variation de ces résultats ? *(Moreno Dominguez T., Garcia Moreno C. and Mariné Font A. 1983 Analyst 108 : 505)*

**2**. La détermination du contenu en plomb dans un échantillon de sang présente les résultats suivants en ppm : 0.752 0.756 0.752 0.751 0.760

Calculer la moyenne, l'écart type, la variance et la déviation standard relative de ces résultats?

**3.** La détermination de l'Acétaminophéne en mg dans dix comprimés d'Excedrin Extra Strength Pain Reliever, donne les résultats suivants : 224.3 240.4 246.3 239.4 253.1 261.7 229.4 255.5 235.5 249.7

a) Calculer la moyenne, la médiane, l'écart type, et la variance de ces résultats ?

b) Assumant que la distribution est normale, quelle est le pourcentage des comprimés qui contiennent plus de 250 mg d'Acétaminophéne par comprimé?

*(Simonian, M. H.; Dinh, S.; Fray, L. A. Spectroscopy 1993, 8(6), 37*–*47).*

**4.** L'analyse quantitative du chrome dans un alliage d'acier par titrage potentiométrique du Cr+6 avec le peroxodisulfate. Avant le titrage, l'acier est dissout dans un acide et le chrome oxydé en Cr+6 par le peroxodisulfate, les résultats obtenus sont les suivants en % w/w Cr : 16.968 16.922 16.840 16.883 16.887 16.977 16.857 16.728 Calculer la moyenne, l'écart type, et l'intervalle de confiance de la moyenne à 95% de niveau de confiance ?

### Tableau A.1 : la fonction de distribution Z.

Area  $\overline{z}$  $\overline{0}$ 

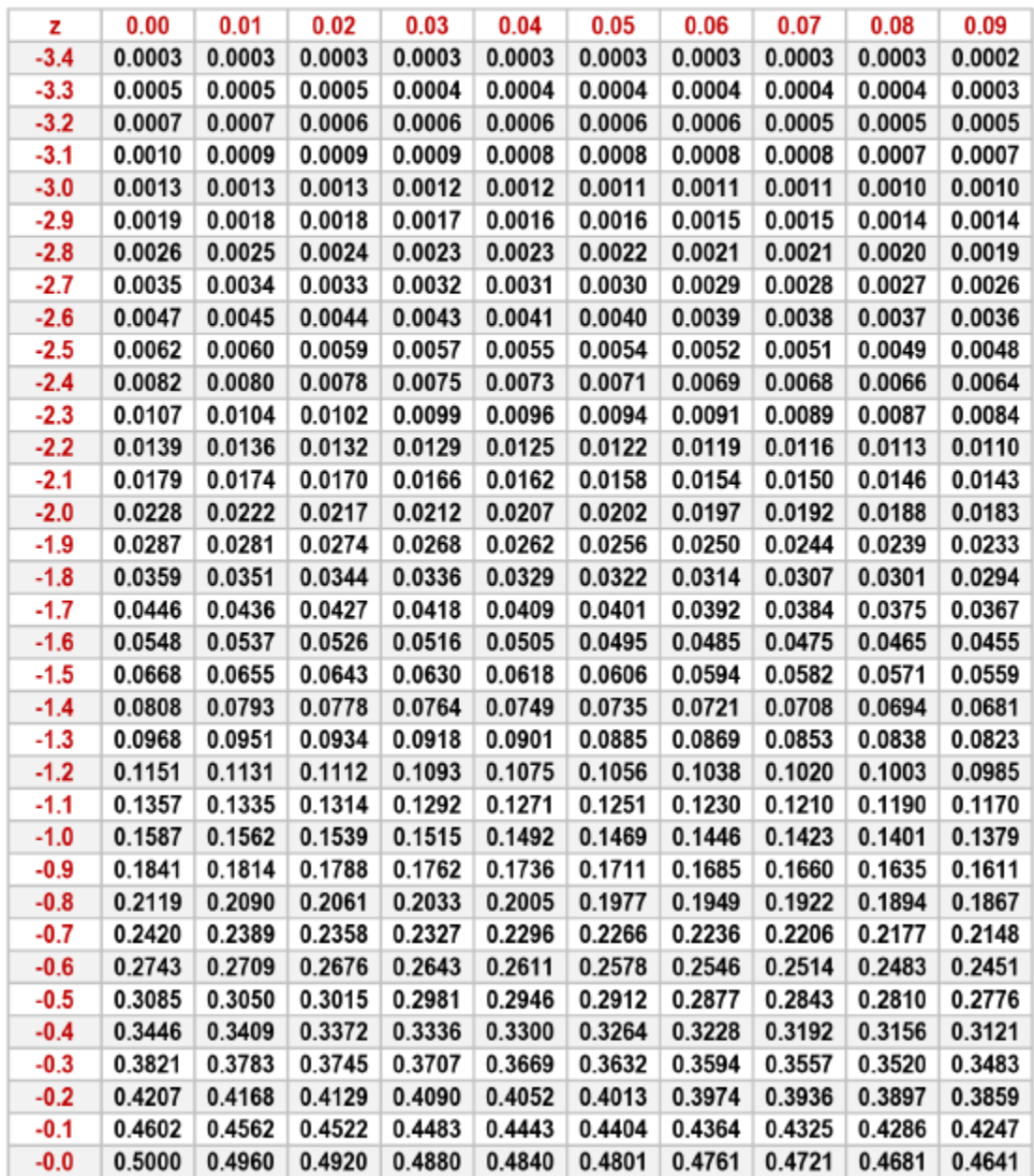

Tableau A.2 : la fonction de distribution t student.

| probabilté     | 0.9                                             | 0.8    | 0.7                                            | 0.6                  | 0.5                  | 0.4                                              | 0.3                                                     | 0.2    | 0.1    | 0.05   | 0.02                               | 0.01          | 0.005 0.001                 |        |
|----------------|-------------------------------------------------|--------|------------------------------------------------|----------------------|----------------------|--------------------------------------------------|---------------------------------------------------------|--------|--------|--------|------------------------------------|---------------|-----------------------------|--------|
| 1.             |                                                 |        | 0.1584 0.3249 0.5095 0.7265                    |                      | 1                    | 1.3764                                           | 1.9626                                                  | 3.0777 | 6.3137 | 12.706 | 31.821                             | 63.656        | 127.32                      | 636.58 |
| $\overline{2}$ |                                                 |        | 0.1421 0.2887 0.4447 0.6172 0.8165 1.0607      |                      |                      |                                                  | 1.3862                                                  | 1.8856 | 2.92   | 4.3027 | 6.9645                             | 9.925         | 14.089                      | 31.6   |
| 3.             | 0.1366 0.2767 0.4242 0.5844 0.7649 0.9785       |        |                                                |                      |                      |                                                  | 1.2498                                                  | 1.6377 | 2.3534 | 3.1824 | 4.5407                             |               | 5.8408 7.4532 12.924        |        |
| 4              | 0.1338 0.2707 0.4142 0.5686 0.7407 0.941        |        |                                                |                      |                      |                                                  | 1.1896                                                  | 1.5332 | 2.1318 | 2.7765 | 3.7469                             | 4.6041 5.5975 |                             | 8.6101 |
| 5.             |                                                 |        | 0.1322 0.2672 0.4082 0.5594 0.7267 0.9195      |                      |                      |                                                  | 1.1558                                                  | 1.4759 | 2.015  | 2.5706 |                                    |               | 3.3649 4.0321 4.7733 6.8685 |        |
| б.             |                                                 |        | 0.1311 0.2648 0.4043 0.5534 0.7176 0.9057      |                      |                      |                                                  | 1.1342                                                  | 1.4398 | 1.9432 | 2.4469 | 3.1427                             |               | 3.7074 4.3168 5.9587        |        |
| 7.             | 0.1303 0.2632 0.4015 0.5491 0.7111 0.896        |        |                                                |                      |                      |                                                  | 1.1192                                                  | 1.4149 | 1.8946 | 2.3646 | 2.9979                             |               | 3.4995 4.0294 5.4081        |        |
| 8.             |                                                 |        |                                                |                      |                      | 0.1297 0.2619 0.3995 0.5459 0.7064 0.8889 1.1081 |                                                         | 1.3968 | 1.8595 | 2.306  |                                    |               | 2.8965 3.3554 3.8325 5.0414 |        |
| 0              | 0.1293                                          |        |                                                |                      |                      | 0.261 0.3979 0.5435 0.7027 0.8834 1.0997         |                                                         | 1.383  | 1.8331 | 2.2622 |                                    |               | 2.8214 3.2498 3.6896 4.7809 |        |
| 10             | 0.1289 0.2602 0.3966 0.5415 0.6998 0.8791       |        |                                                |                      |                      |                                                  | 1.0931                                                  | 1.3722 | 1.8125 | 2.2281 |                                    |               | 2.7638 3.1693 3.5814 4.5868 |        |
| 11             | 0.1286 0.2596 0.3956 0.5399 0.6974 0.8755       |        |                                                |                      |                      |                                                  | 1.0877                                                  | 1.3634 | 1.7959 | 2.201  |                                    |               | 2.7181 3.1058 3.4966 4.4369 |        |
| 12             | 0.1283                                          | 0.259  | 0.3947 0.5386 0.6955 0.8726                    |                      |                      |                                                  | 1.0832                                                  | 1.3562 | 1.7823 | 2.1788 | 2.681                              |               | 3.0545 3.4284 4.3178        |        |
| 13.            | 0.1281 0.2586                                   |        | 0.394                                          | 0.5375 0.6938 0.8702 |                      |                                                  | 1.0795                                                  | 1.3502 | 1.7709 | 2.1604 | 2.6503                             |               | 3.0123 3.3725 4.2209        |        |
| 14             | 0.128                                           |        | 0.2582 0.3933 0.5366 0.6924 0.8681             |                      |                      |                                                  | 1.0763                                                  | 1.345  | 1.7613 | 2.1448 |                                    |               | 2.6245 2.9768 3.3257 4.1403 |        |
| 15             |                                                 |        |                                                |                      |                      | 0.1278 0.2579 0.3928 0.5357 0.6912 0.8662        | 1.0735                                                  | 1.3406 | 1.7531 | 2.1315 | 2.6025 2.9467                      |               | 3.286                       | 4.0728 |
| 16             |                                                 |        | 0.1277 0.2576 0.3923 0.535                     |                      | 0.6901 0.8647        |                                                  | 1.0711                                                  | 1.3368 | 1.7459 | 2.1199 | 2.5835                             | 2.9208        | 3.252                       | 4.0149 |
| 17             |                                                 |        | 0.1276  0.2573  0.3919  0.5344  0.6892  0.8633 |                      |                      |                                                  | 1.069                                                   | 1.3334 | 1.7396 | 2.1098 | 2.5669                             | 2.8982        | 3.2224 3.9651               |        |
| 18             | 0.1274 0.2571 0.3915 0.5338 0.6884              |        |                                                |                      |                      | 0.862                                            | 1.0672                                                  | 1.3304 | 1.7341 | 2.1009 | 2.5524                             | 2.8784        | 3.1966 3.9217               |        |
| 19             | 0.1274 0.2569 0.3912 0.5333 0.6876 0.861        |        |                                                |                      |                      |                                                  | 1.0655                                                  | 1.3277 | 1.7291 | 2.093  | 2.5395                             |               | 2.8609 3.1737 3.8833        |        |
| 20             | 0.1273 0.2567 0.3909 0.5329                     |        |                                                |                      | 0.687                | 0.86                                             | 1.064                                                   | 1.3253 | 1.7247 | 2.086  | 2.528                              |               | 2.8453 3.1534 3.8496        |        |
| 21             |                                                 |        | 0.1272 0.2566 0.3906 0.5325 0.6864 0.8591      |                      |                      |                                                  | 1.0627                                                  | 1.3232 | 1.7207 | 2.0796 | 2.5176                             | 2.8314        | 3.1352 3.8193               |        |
| 22             |                                                 |        | 0.1271 0.2564 0.3904 0.5321 0.6858 0.8583      |                      |                      |                                                  | 1.0614                                                  | 1.3212 | 1.7171 | 2.0739 | 2.5083                             |               | 2.8188 3.1188 3.7922        |        |
| 23.            | 10.1271 0.2563 10.3902 10.5317 10.6853 10.8575  |        |                                                |                      |                      |                                                  | 1.0603                                                  | 1.3195 | 1.7139 | 2.0687 | 2.4999                             | 2.8073        | 3.104                       | 3.7676 |
| 24             | 0.127                                           | 0.2562 | 0.39                                           |                      | 0.5314 0.6848 0.8569 |                                                  | 1.0593                                                  | 1.3178 | 1.7109 | 2.0639 | 2.4922                             | 2.797         | 3.0905                      | 3.7454 |
| 25.            |                                                 |        | 0.1269 0.2561 0.3898 0.5312 0.6844 0.8562      |                      |                      |                                                  | 1.0584                                                  | 1.3163 | 1.7081 | 2.0595 | 2.4851                             | 2.7874        | 3.0782                      | 3.7251 |
| 26             | 10.1269                                         | 0.256  | $0.3896$ $0.5309$                              |                      | 0.684                | 0.8557                                           | 1.0575                                                  | 1.315  | 1.7056 | 2.0555 | 2.4786                             | 2.7787        | 3.0669                      | 3.7067 |
| 27             | 0.1268 0.2559 0.3894 0.5306 0.6837 0.8551       |        |                                                |                      |                      |                                                  | 1.0567                                                  | 1.3137 | 1.7033 | 2.0518 | 2.4727                             | 2.7707        | 3.0565 3.6895               |        |
| 28             | 0.1268 0.2558 0.3893 0.5304 0.6834 0.8546       |        |                                                |                      |                      |                                                  | 1.056                                                   | 1.3125 | 1.7011 | 2.0484 | 2.4671                             | 2.7633        | 3.047                       | 3.6739 |
| 29.            |                                                 |        | 0.1268 0.2557 0.3892 0.5302                    |                      | 0.683                | 0.8542                                           | 1.0553                                                  | 1.3114 | 1.6991 | 2.0452 | 2.462                              | 2.7564        | 3.038                       | 3.6595 |
| 30             | $0.1267$ 0.2556                                 |        | 0.389                                          | 0.53                 |                      | 0.6828 0.8538                                    | 1.0547                                                  | 1.3104 | 1.6973 | 2.0423 | 2.4573                             | 2.75          | 3.0298                      | 3.646  |
| 31             |                                                 |        |                                                |                      |                      | 0.1267 0.2555 0.3889 0.5298 0.6825 0.8534        | 1.0541                                                  | 1.3095 | 1.6955 | 2.0395 | 2.4528                             | 2.744         | 3.0221 3.6335               |        |
| 32.            | 0.1267 0.2555 0.3888 0.5297                     |        |                                                |                      | 0.6822               | 0.853                                            | 1.0535                                                  | 1.3086 | 1.6939 | 2.0369 | 2.4487                             | 2.7385        | 3.0149                      | 3.6218 |
| 33.            |                                                 |        | 0.1266 0.2554 0.3887 0.5295                    |                      | 0.682                | 0.8526                                           | 1.053                                                   | 1.3077 | 1.6924 | 2.0345 | 2.4448                             | 2.7333        | 3.0082                      | 3.6109 |
| 34             |                                                 |        | 0.1266 0.2553 0.3886 0.5294 0.6818 0.8523      |                      |                      |                                                  | 1.0525                                                  | 1.307  | 1.6909 | 2.0322 | 2.4411                             | 2.7284        | 3.002                       | 3.6007 |
| 35.            |                                                 |        |                                                |                      |                      | 0.1266 0.2553 0.3885 0.5292 0.6816 0.852 1.052   |                                                         | 1.3062 | 1.6896 | 2.0301 | 2.4377 2.7238 2.9961 3.5911        |               |                             |        |
| 36             |                                                 |        |                                                |                      |                      |                                                  | 0.1266 0.2552 0.3884 0.5291 0.6814 0.8517 1.0516 1.3055 |        | 1.6883 |        | 2.0281 2.4345 2.7195 2.9905 3.5821 |               |                             |        |
| 37.            |                                                 |        |                                                |                      |                      |                                                  | 0.1265 0.2552 0.3883 0.5289 0.6812 0.8514 1.0512 1.3049 |        | 1.6871 |        | 2.0262 2.4314 2.7154 2.9853 3.5737 |               |                             |        |
| 38             |                                                 |        |                                                |                      |                      |                                                  | 0.1265 0.2551 0.3882 0.5288 0.681 0.8512 1.0508 1.3042  |        | 1.686  |        | 2.0244 2.4286 2.7116 2.9803 3.5657 |               |                             |        |
| 39             |                                                 |        |                                                |                      |                      |                                                  | 0.1265 0.2551 0.3882 0.5287 0.6808 0.8509 1.0504        | 1.3036 | 1.6849 |        | 2.0227 2.4258 2.7079 2.9756 3.5581 |               |                             |        |
| 40             | $0.1265$ 0.255 0.3881 0.5286 0.6807 0.8507 1.05 |        |                                                |                      |                      |                                                  |                                                         | 1.3031 | 1.6839 |        | 2.0211 2.4233 2.7045 2.9712 3.551  |               |                             |        |
| 41             |                                                 |        |                                                |                      |                      |                                                  | 0.1264 0.255 0.388 0.5285 0.6805 0.8505 1.0497          | 1.3025 | 1.6829 |        | 2.0195 2.4208 2.7012 2.967 3.5443  |               |                             |        |
| 42             | 0.1264 0.255 0.388 0.5284 0.6804 0.8503 1.0494  |        |                                                |                      |                      |                                                  |                                                         | 1.302  | 1.682  |        | 2.0181 2.4185 2.6981 2.963         |               |                             | 3.5377 |

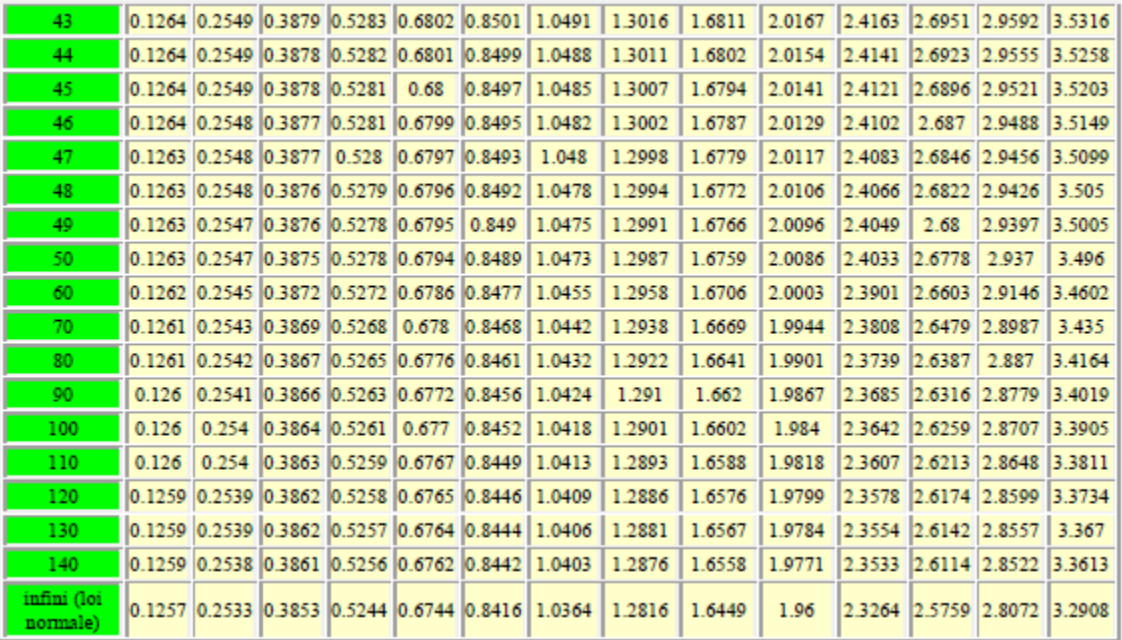

# **Références :**

Cours et exercices de chimiometrie. Dr. S. Hamida.